<span id="page-0-4"></span>**javacall** — Call a Java plugin

[Description](#page-0-0) [Syntax](#page-0-1) [Options](#page-0-2) [Remarks and examples](#page-0-3) [Also see](#page-3-0)

## <span id="page-0-0"></span>**Description**

javacall calls a Java plugin by invoking a static method. The *method* to be called must be implemented with a specific Java signature in the following form:

static int *java*\_*method*\_*name*(String[] args)

javacall requires *class* to be a fully qualified name that includes the class's package specification. For example, to call a method named method1 from class Class1, which was part of package com.mydomain and packaged in my jarfile.jar, the following command would be used:

. javacall com.mydomain.Class1 method1, jars(myjarfile.jar)

<span id="page-0-1"></span>javacall can parse a varlist, along with [if](https://www.stata.com/manuals/u11.pdf#u11.1.3ifexp) and [in](https://www.stata.com/manuals/u11.pdf#u11.1.4inrange) qualifiers. The [Data](https://www.stata.com/java/api19/com/stata/sfi/Data.html) class in the [Java-Stata](https://www.stata.com/java/api19) API [Specification](https://www.stata.com/java/api19) has methods for interpreting those parsed values.

#### **Syntax**

javacall *class method* [ *[varlist](https://www.stata.com/manuals/u11.pdf#u11.4varnameandvarlists)* ][*if* ] [*[in](https://www.stata.com/manuals/u11.pdf#u11.1.4inrange)* ], {jars(*jar files*) | classpath(*classpath*)}  $\lceil \arg s \left( \arg \text{list} \right) \rceil$ 

# <span id="page-0-2"></span>**Options**

- jars(*jar files*) specifies the JAR files to be added to the class path. *jar files* may be one JAR file or a list of JAR files separated either by spaces or by semicolons. Stata will search along the [ado-path](https://www.stata.com/manuals/psysdir.pdf#psysdir) for the specified JAR files and add them to the Java class path for the plugin. Either jars() or classpath() must be specified.
- classpath(*classpath*) specifies the class path to use. *classpath* may be a single class path or multiple paths specified using a platform-specific Java class path. On Windows, multiple paths are separated by semicolons. On Mac and Unix, multiple paths are separated by colons. Either jars() or classpath() must be specified.

This option is provided as a convenience for use during the development process. For example, a developer might use this option to set the class path to the directory where their compiler is generating .class files, allowing newly compiled code to be tested quickly without the need to build a JAR file. After the development process is complete, a JAR file should be created, and the jars() option should be used instead.

<span id="page-0-3"></span>args(*args list*) specifies the *args list* that will be passed to the Java method as a string array. If args() is not specified, the array will be empty.

### **Remarks and examples**

Each Java plugin uses its own instance of the class loader, allowing the currently loaded plugin to be [discarded](https://www.stata.com/manuals/pdiscard.pdf#pdiscard) and a new version of the plugin to be loaded. Because each plugin uses a separate instance of the class loader, dependencies are not shared globally. A plugin developer can bundle their plugin with any third-party dependencies using one JAR file, or dependencies may be distributed in multiple JAR files. Plugin isolation occurs because the jars() option allows each plugin to use a unique set of JAR files.

#### Example 1

}

Consider two variables needing to store integers too large to be held accurately in a [double](https://www.stata.com/manuals/ddatatypes.pdf#dDatatypes) or a [long,](https://www.stata.com/manuals/ddatatypes.pdf#dDatatypes) so instead they are stored as [strings.](https://www.stata.com/manuals/ddatatypes.pdf#dDatatypes) If we needed to subtract the values in one variable from another, we could write a plugin using Java's BigInteger class. Here is the code to perform the task:

```
/* Java class begins here */
import java.math.BigInteger;
import com.stata.sfi.*;
public class MyClass {
   /* Define the static method with the correct signature */
   public static int sub_string_vals(String[] args) {
      long nobs1 = Data.getObsParsedIn1() ;
      long nobs2 = Data.getObsParsedIn2() ;
      BigInteger b1, b2 ;
      if (Data.getParsedVarCount() != 2) {
          SFIToolkit.error("Exactly two variables must be specified\n") ;
          return(198) ;
      }
      if (args.length != 1) {
          SFIToolkit.error("New variable name not specified\n") ;
          return(198) ;
      }
      if (Data.addVarStr(args[0], 10)!=0) {
          SFIToolkit.errorln("Unable to create new variable " + args[0]) ;
          return(198) ;
      }
      // get the real indexes of the varlist
      int mapv1 = Data.mapParsedVarIndex(1) ;
      int mapv2 = Data.mapParsedVarIndex(2) ;
      int resv = Data.getVarIndex(args[0]) ;
      if (!Data.isVarTypeStr(mapv1) || !Data.isVarTypeStr(mapv2)) {
          SFIToolkit.error("Both variables must be strings\n") ;
          return(198) ;
      }
      for(long obs=nobs1; obs<=nobs2; obs++) {
          // Loop over the observations
          if (!Data.isParsedIfTrue(obs)) continue ;
          // skip any observations omitted from an [if] condition
          try {
              b1 = new BigInteger(Data.getStr(mapv1, obs)) ;
              b2 = new BigInteger(Data.getStr(mapv2, obs)) ;
              Data.storeStr(resv, obs, b1.subtract(b2).toString()) ;
          }
          catch (NumberFormatException e) { }
      }
      return(0) ;
   }
/* Java class ends here */
```
Consider the following data, containing two string variables with four observations:

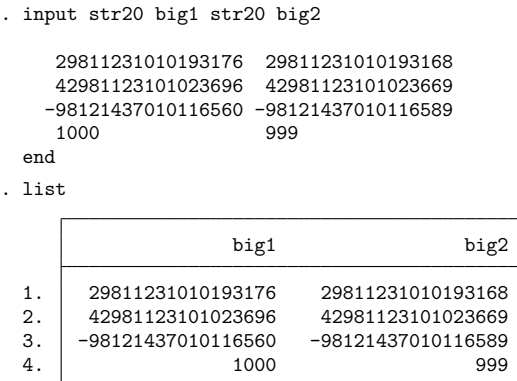

Next we call the Java method using javacall. The two variables to subtract are passed in as a varlist, and the name of the new variable is passed in as a single argument using the args() option.

. javacall MyClass sub\_string\_vals big1 big2, args(result1) jars(test.jar)

. list

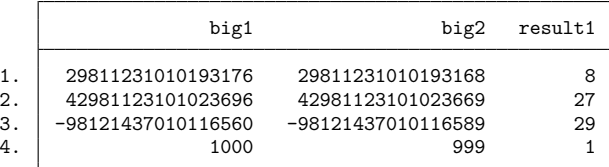

Normally, a program should be used as a wrapper for javacall; see **[**U**[\] 18 Programming Stata](https://www.stata.com/manuals/u18.pdf#u18ProgrammingStata)**. For example,

```
program subtract_str
   version 19.5 // (or version 19 if you do not have StataNow)
   syntax varlist [if] [in], result(string)
   confirm new variable 'result'
   javacall MyClass sub string vals 'varlist' 'if' 'in', ///
           args('result') jars(test.jar)
end
```
. subtract\_str big1 big2, result(bigres)

. list

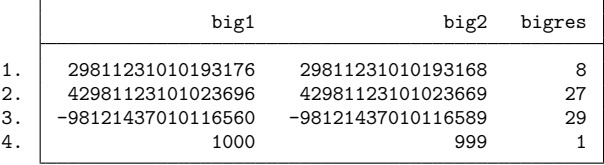

 $\triangleleft$ 

## <span id="page-3-0"></span>**Also see**

- [P] **[Java intro](https://www.stata.com/manuals/pjavaintro.pdf#pJavaintro)** Introduction to Java in Stata
- [P] **[Java integration](https://www.stata.com/manuals/pjavaintegration.pdf#pJavaintegration)** Java integration for Stata
- [P] **[Java plugin](https://www.stata.com/manuals/pjavaplugin.pdf#pJavaplugin)** Introduction to Java plugins
- [P] **[Java utilities](https://www.stata.com/manuals/pjavautilities.pdf#pJavautilities)** Java utilities

Stata, Stata Press, and Mata are registered trademarks of StataCorp LLC. Stata and Stata Press are registered trademarks with the World Intellectual Property Organization of the United Nations. StataNow and NetCourseNow are trademarks of StataCorp LLC. Other brand and product names are registered trademarks or trademarks of their respective companies. Copyright © 1985–2025 StataCorp LLC, College Station, TX, USA. All rights reserved.

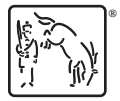

For suggested citations, see the FAQ on [citing Stata documentation.](https://www.stata.com/support/faqs/resources/citing-software-documentation-faqs/)